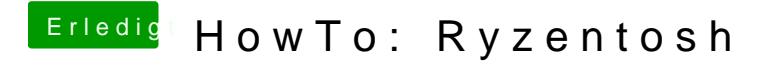

Beitrag von mhaeuser vom 4. November 2018, 14:24

Dieser Fehler kann mit AptioMemoryFix gar nicht auftreten...